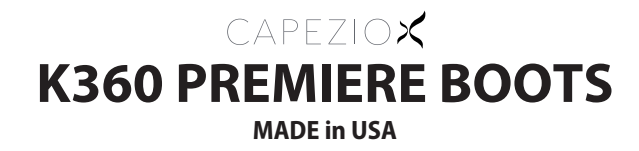

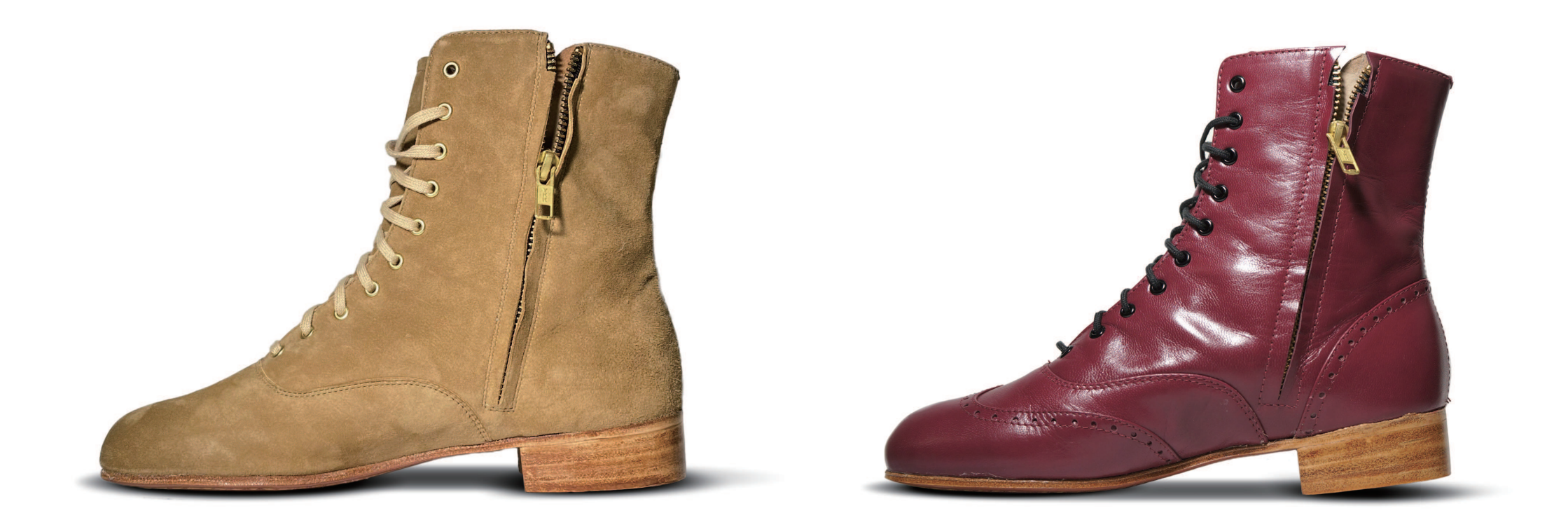

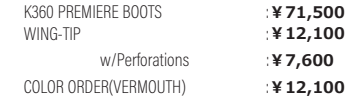

K360 PREMIERE BOOTS : ¥71,500<br>COLOR ORDER(SILK SUEDE KID CHINO) : ¥12,100

※ご利用頂くまでには別途 TAPS 代及び加工料が必要になります。表示価格には TAPS 代及び工料は含まれておりません。 表示価格は 2023.5 現在、消費税 10%込みの金額となります。為替レートの変動やメーカーの価格変更等によりやむを得ず変更する場合がございます。